# **Wi-Fi Site Survey Tool**

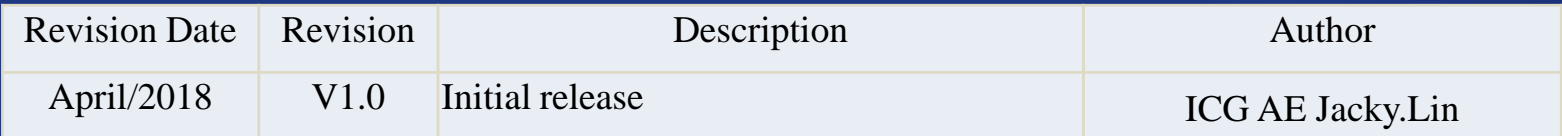

#### **Enabling an Intelligent Planet**

### **ADVANTECH**

### **Abstract**

- **This SOP introduces how to use the Third party tool (InSIDDer, Goping, PingInforView) for Wi-Fi site survey.**
- **Related products:**

EKI-633x. EKI-136x, EKI-136x-MB, other Wi-Fi product

 **Requirement: Notebook with wireless NIC card (better support dual band)**

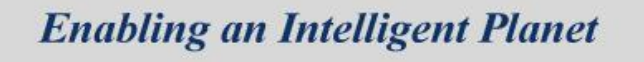

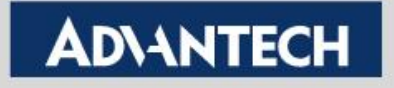

### **InSIDDer (1/2)**

- **Wireless environment site survey**
	- **AP signal strength/ Channel analysis**
- **Step 1 :Installed InSIDDer software on your laptop**
	- **You may download the free-trial InSIDDer from below website.**

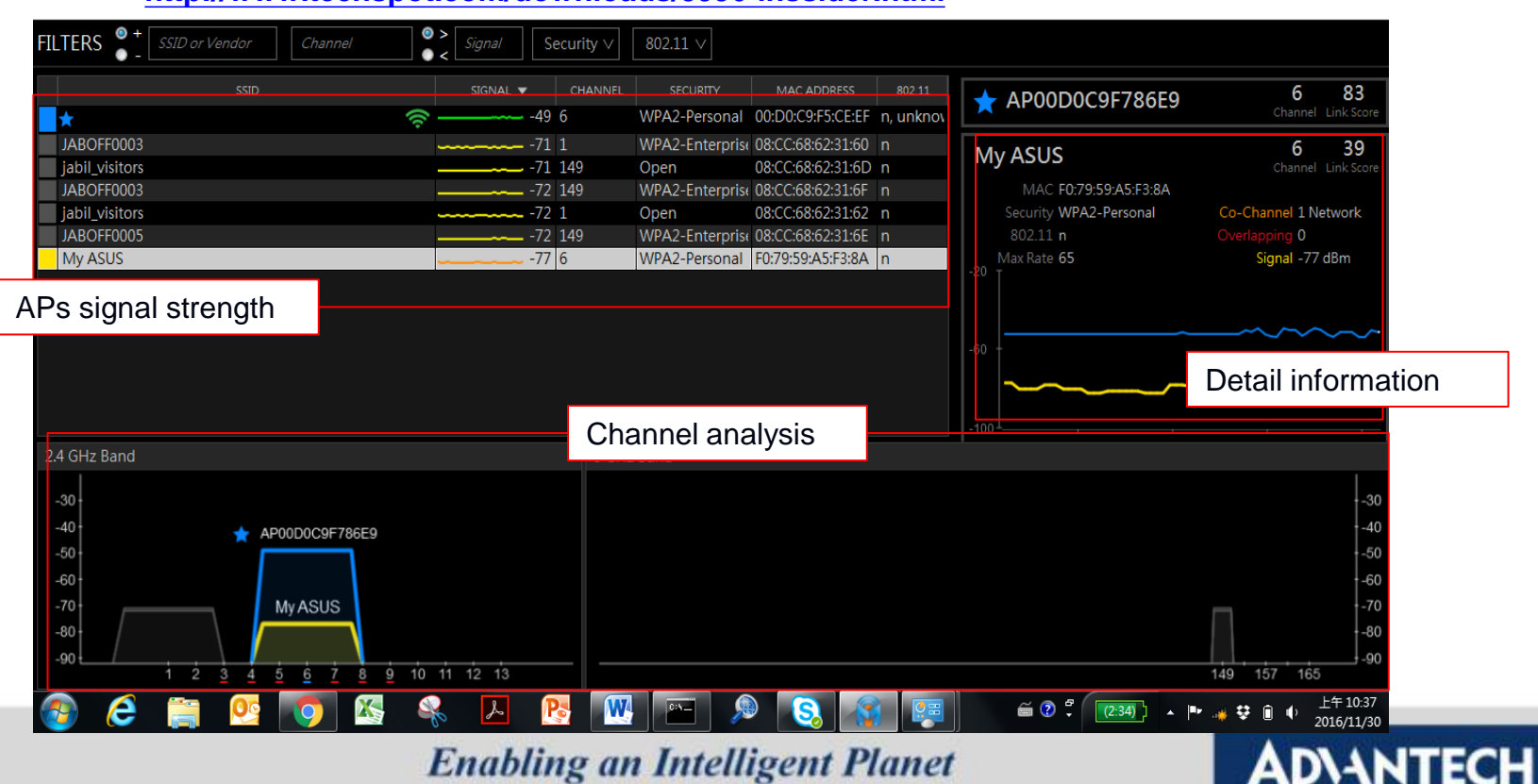

– **<http://www.techspot.com/downloads/5936-inssider.html>**

# **InSIDDer (2/2)**

#### • **Step 2: Run the program and choose the NIC**

Note: Some NIC on legacy notebook only support 2.4GHz. Please check your NIC first, If you want to analyze 5GHz channel,

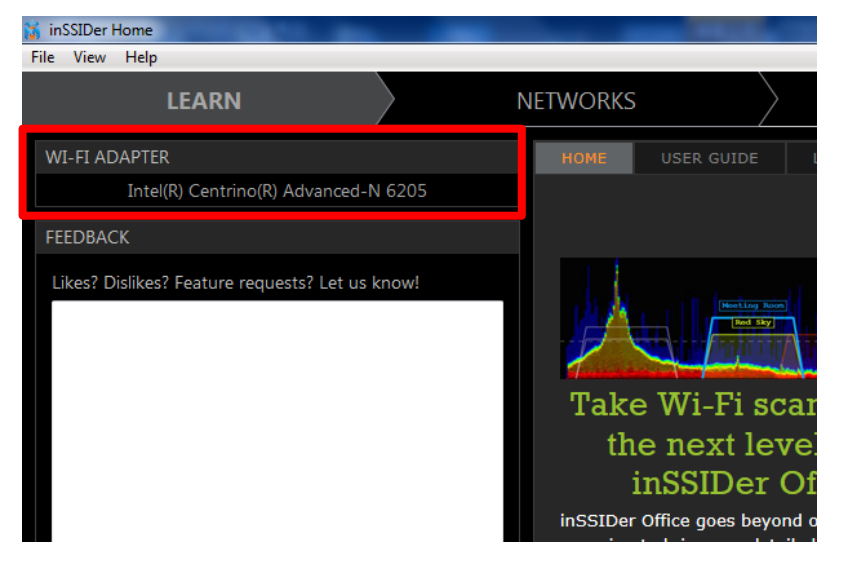

• **Step 4: use filter for advanced inspection**

• **Step 3:check yout AP signal and used channel** 

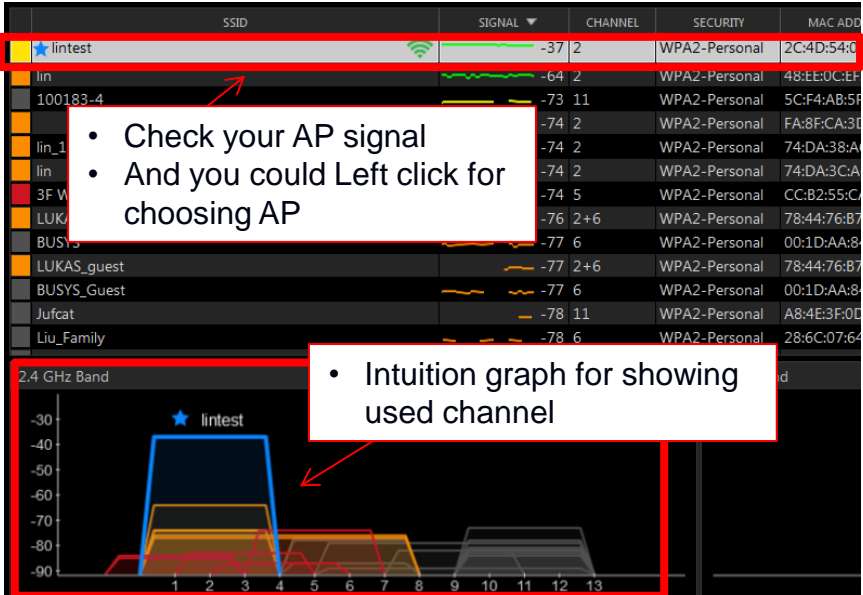

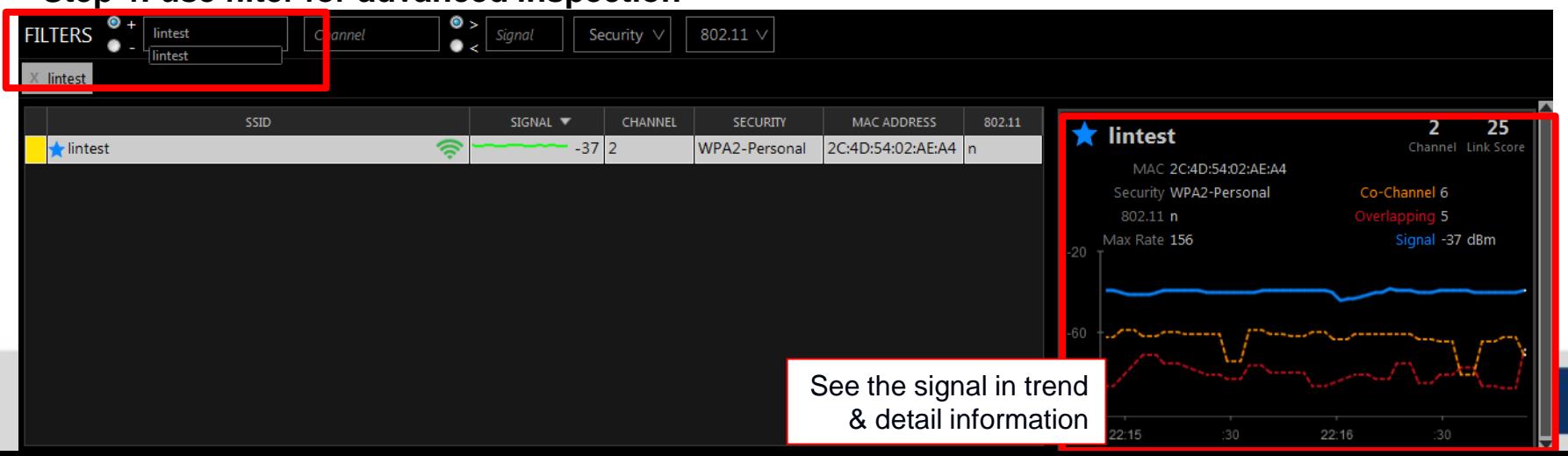

# **Goping Tool**

- **Check the ping respond time & save the ping result**
	- **Step 1 : download from the website** 
		- **<http://www.snapfiles.com/get/goping.html>**
	- **Step 2: run the program and check the ping respond time**

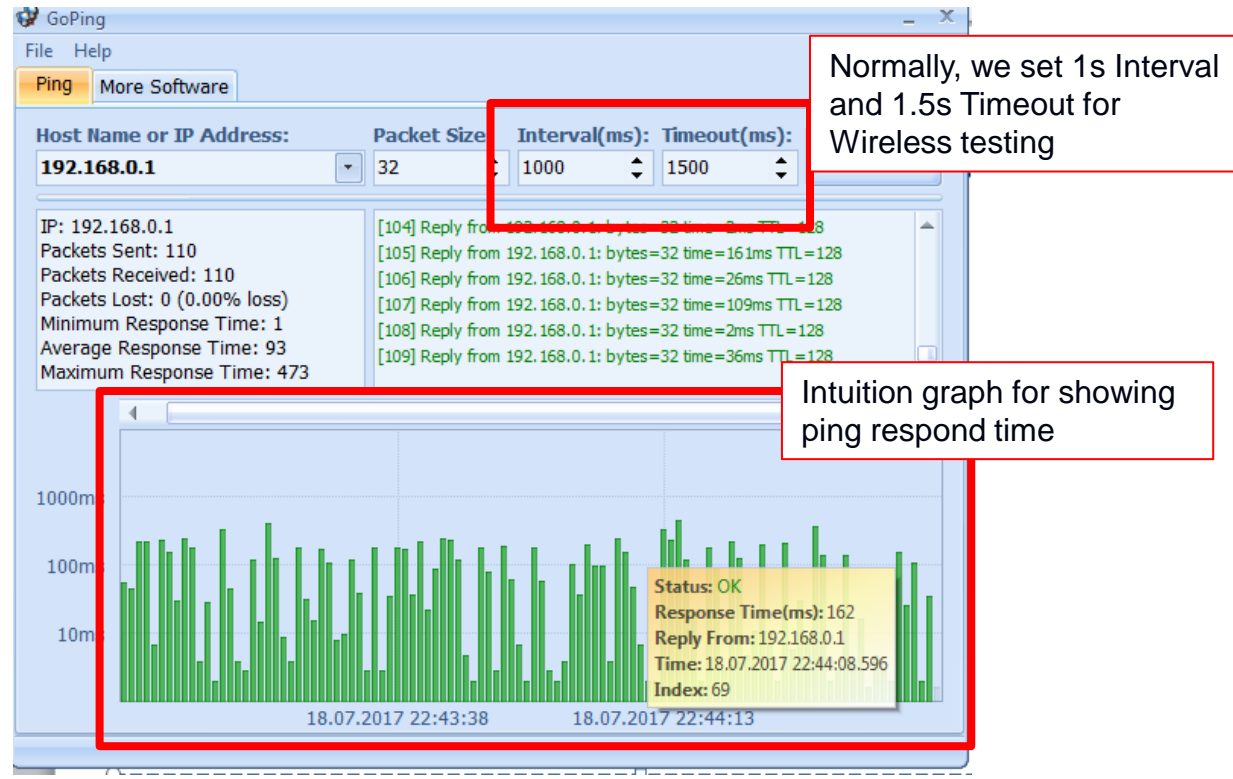

- **Use the NB to keep pinging AP for check the wireless condition.** 
	- **We'd suggest the average ping respond time lower than 200ms for stable communication.**

#### **Enabling an Intelligent Planet**

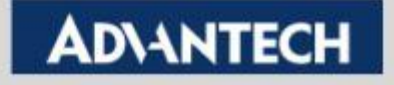

### **Goping Tool**

### **Save the result as gpd file**

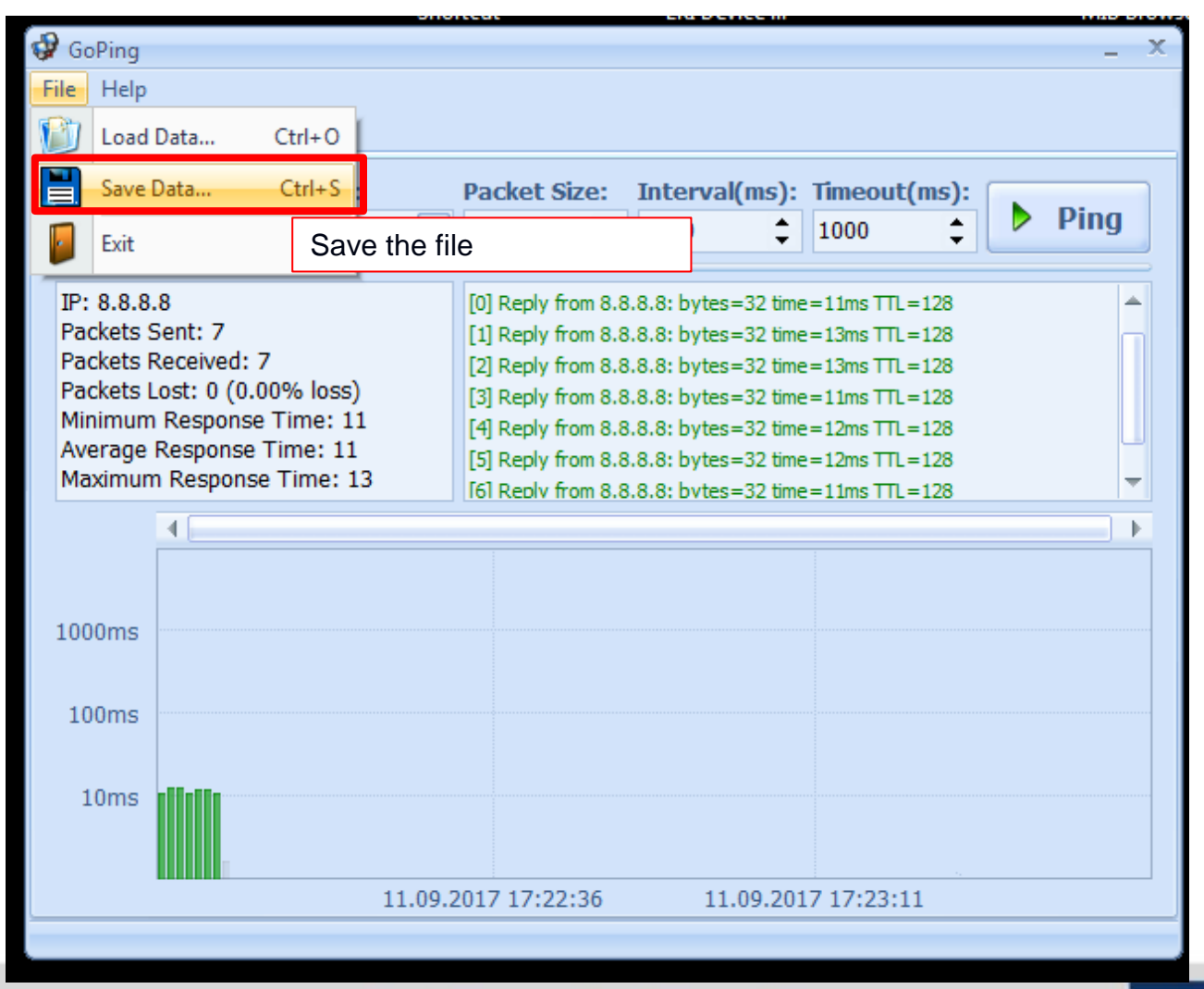

**Enabling an Intelligent Planet** 

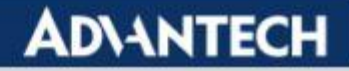

### **PingforView**

- **Use PingforView tool to test Ping loss Rate**
- **Step 1 : download from the website**
	- **[https://www.nirsoft.net/utils/multiple\\_ping\\_tool.html](https://www.nirsoft.net/utils/multiple_ping_tool.html)**
- **Step 2: Run the program and ping Wireless client devices** 
	- **We suggest the customer set 1s as time interval and keep pinging more than 10 minutes to observe the package loss probability**

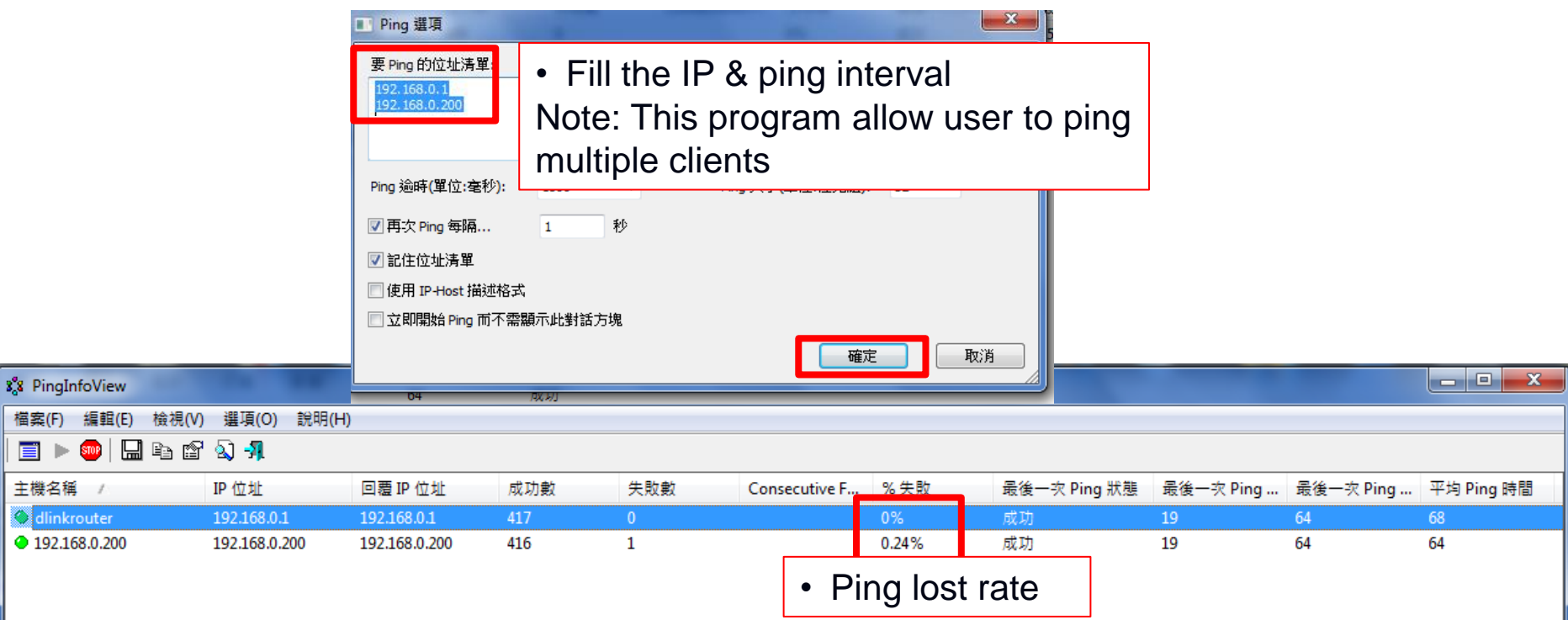

**Enabling an Intelligent Planet** 

**ADVANTED** 

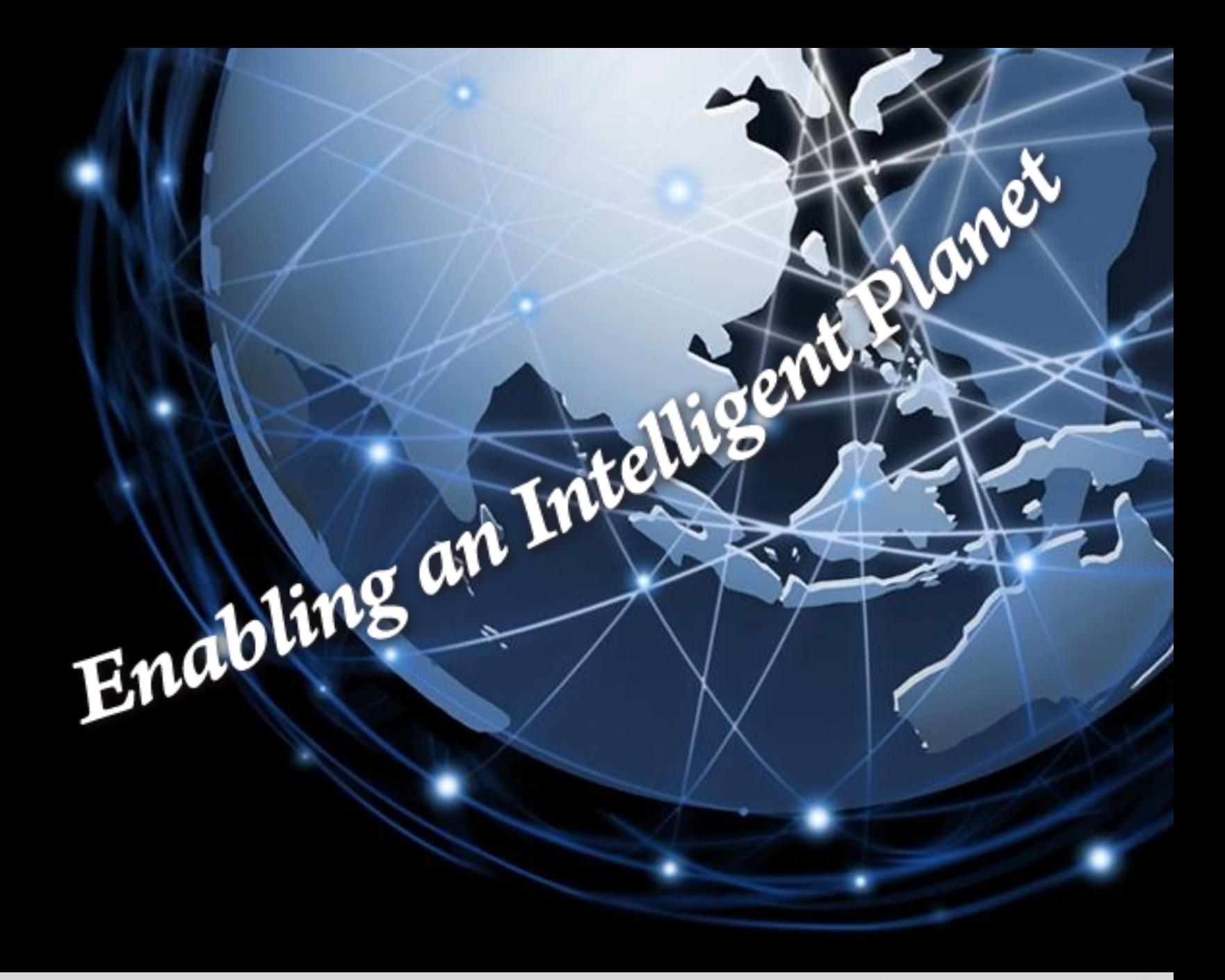

**Enabling an Intelligent Planet** 

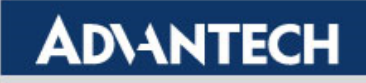